## Guia rápido para verificação da nota obtida na avaliação Ad-Hoc

## Passo1:

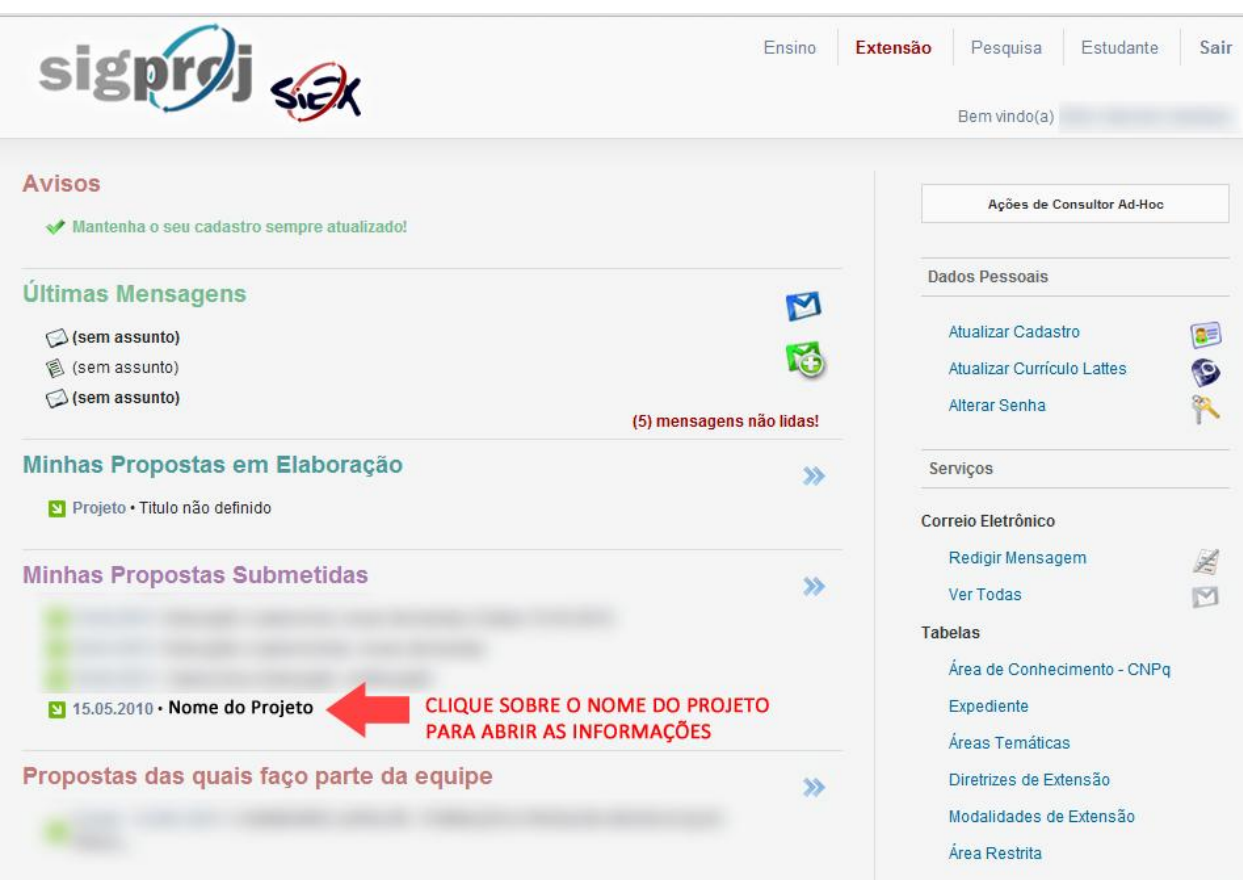

Passo2:

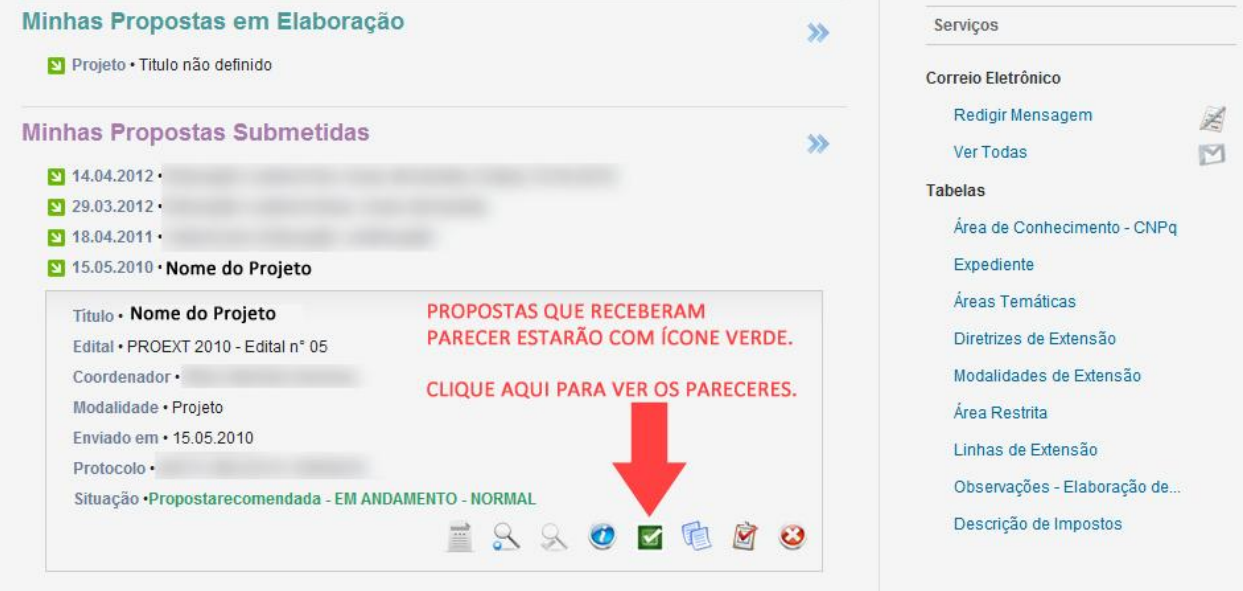

## Passo3:

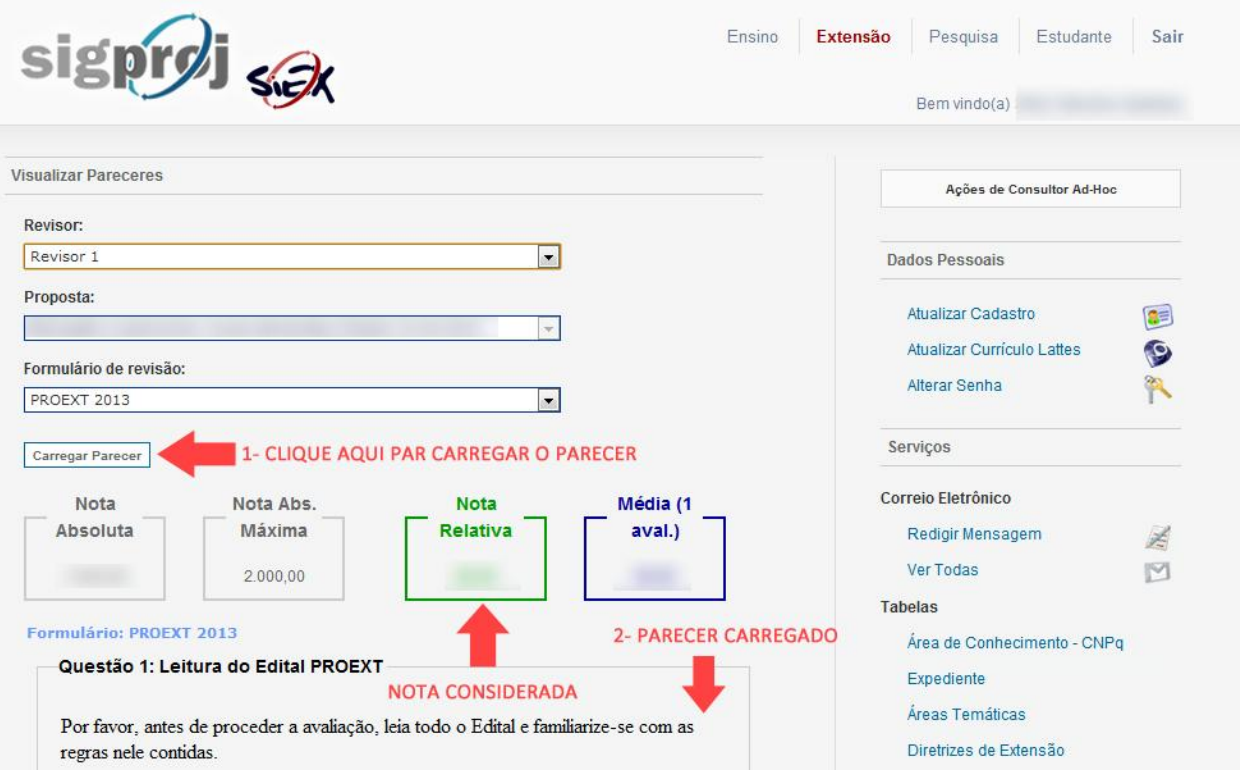